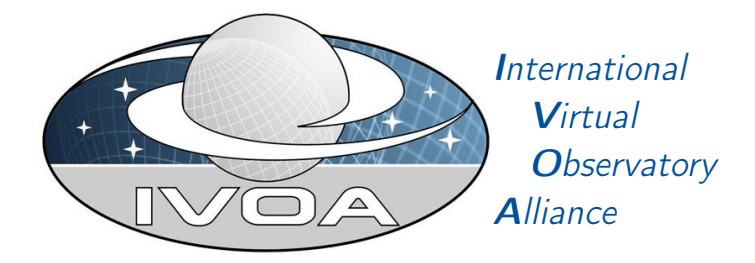

# IVOA Dataset Access Protocol Version 2.1

# IVOA Working Draft 2022-09-28

Working Group Data Access Layer Working Group This version <https://www.ivoa.net/documents/DAP/20220928> Latest version <https://www.ivoa.net/documents/DAP> Previous versions

Author(s)

Patrick Dowler, Douglas Tody, François Bonnarel  $Editor(s)$ Patrick Dowler, François Bonnarel

# Abstract

The Dataset Access protocol (DAP) provides capabilities for the discovery, description, access, and retrieval of dataproducts, including spectra, timeseries, visibility data, 2-D images as well as datacubes of three or more dimensions. DAP data discovery is based on the ObsCore Data Model (ObsCoreDM, [Louys and Bonnarel et al.](#page-33-0) [\(2011\)](#page-33-0)), which primarily describes data products by the physical axes (spatial, spectral, time, and polarization). Image datasets with dimension greater than 2 are often referred to as datacubes, cube or image cube datasets and may be considered examples of hypercube or n-cube data. In this document the term "image" refers to general multidimensional datasets and is synonymous with these other terms unless the image dimensionality is otherwise specified.

DAP provides capabilities for dataset discovery and access. Data discovery and metadata access (using ObsCoreDM) are defined here. The capabilities for drilling down to data files (and related resources) and services for remote access are defined elsewhere, but DAP also allows for direct access to retrieval.

# Status of this document

This is an IVOA Working Draft for review by IVOA members and other interested parties. It is a draft document and may be updated, replaced, or obsoleted by other documents at any time. It is inappropriate to use IVOA Working Drafts as reference materials or to cite them as other than "work in progress".

A list of current IVOA Recommendations and other technical documents can be found at [https://www.ivoa.net/documents/.](https://www.ivoa.net/documents/ )

# **Contents**

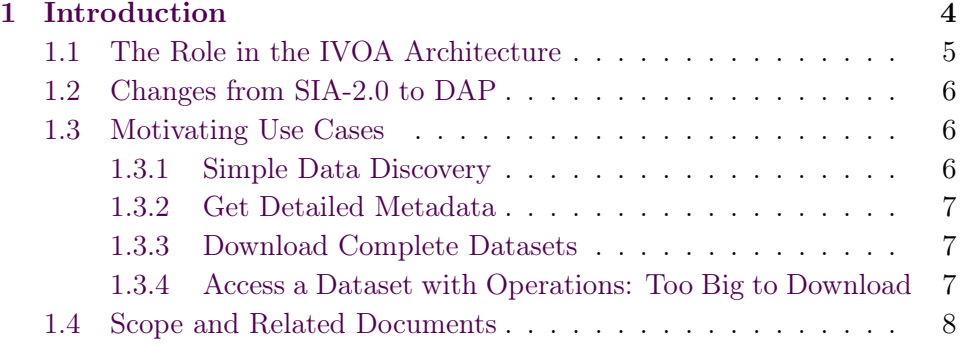

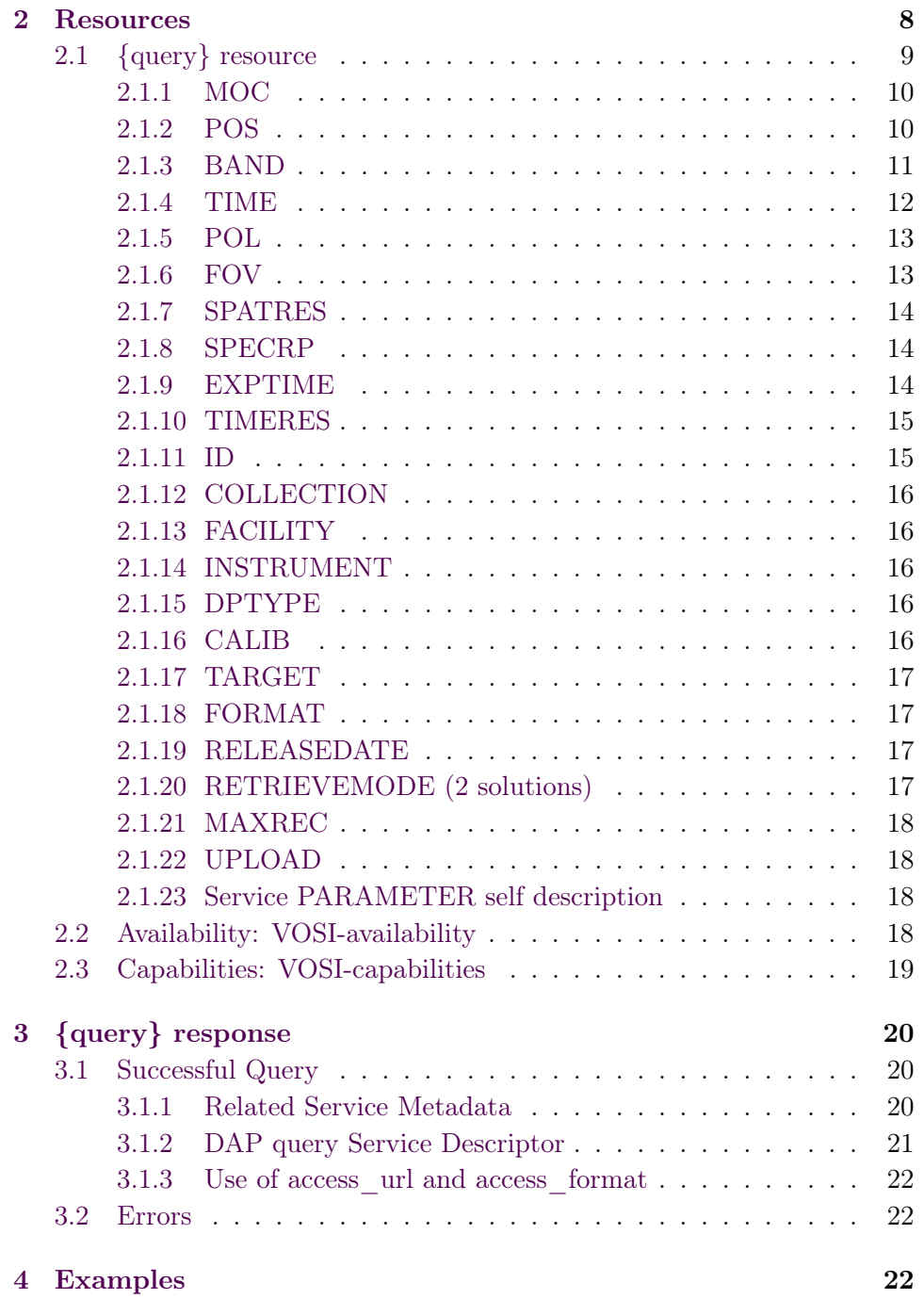

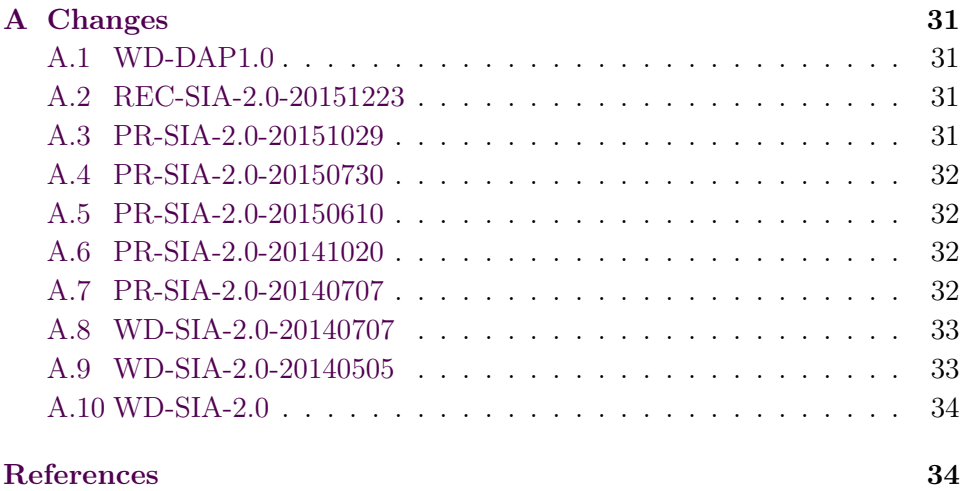

# Acknowledgments

The authors would like to thank all the participants in DAL-WG discussions for their ideas, critical reviews, and contributions to this document.

# <span id="page-3-0"></span>1 Introduction

The Dataset Access (DAP) protocol defines several capabilities to support discovery and access to astronomical datasets of any type and dimension. Typical datasets include spectra, timeseries, 2-D spatial images, spectral data cubes, and cube and hypercube data of higher dimensions as well as derived image data products an event list or visibility data. The underlying ObsCore data model is a simplified view on the typical image datasets derived from observational data, which have some combination of spatial, spectral (including velocity and redshift), time, and polarization axes. For complete access to datacubes, the SIA-2.0 specification makes use of features defined in DataLink [\(Dowler and Bonnarel et al.,](#page-33-3) [2015\)](#page-33-3). It also makes use of AccessData services such as SODA [\(Bonnarel and Dowler et al.,](#page-33-4) [2017\)](#page-33-4), as well as custom data services.

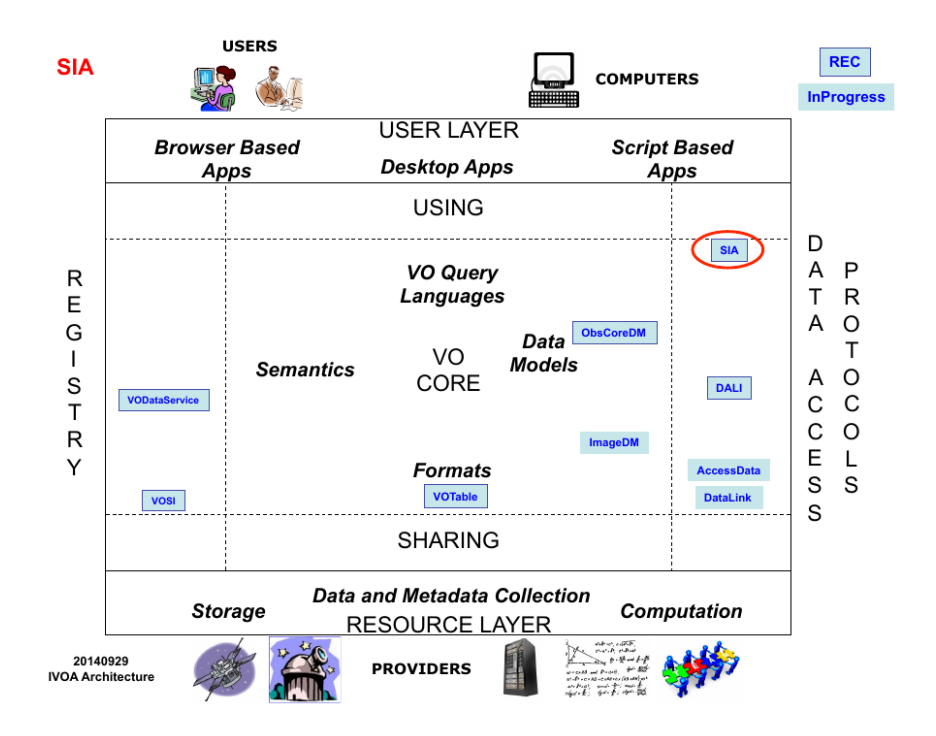

DAP defines data discovery and metadata capabilities that work with other DAL services to enable image, data cube and other types of dataset access. The basic interface for the capabilities defined in this specification are described in DALI [\(Dowler and Demleitner et al.,](#page-33-5) [2013\)](#page-33-5). DataLink can be used with DAP for finding access URL(s) for files, related resources, and data services such as SODA. DAP services also support VOSI-availability and VOSI-capabilities [\(Grid and Web Services Working Group,](#page-33-6) [2017\)](#page-33-6) resources.

The ObsCore data model has been defined in [Louys and Bonnarel et al.](#page-33-0) [\(2011\)](#page-33-0), it contains and organizes the minimal set of metadata necessary to discover datasets of interest for a specific purpose. The metadata returned from the DAP data discovery request is defined by the ObsCore data model and serialized according to the ObsTAP specification [\(Louys and Bonnarel](#page-33-0) [et al.,](#page-33-0) [2011\)](#page-33-0); this may be extended with additional metadata (columns) in the future. Data discovery responses are returned in VOTable [\(Ochsenbein](#page-33-7) [and Williams et al.,](#page-33-7) [2013\)](#page-33-7) format unless an alternate format is requested.

#### <span id="page-4-0"></span>1.1 The Role in the IVOA Architecture

<span id="page-4-1"></span>DAP specifies standardID values for each capability, as defined by VO-DataService [\(Plante and Stébé et al.,](#page-34-0) [2010\)](#page-34-0). DAP services may be registered in an IVOA Registry using the SimpleDALRegExt [\(Plante and Delago et al.,](#page-34-1) [2012\)](#page-34-1) extension schema.

#### 1.2 Changes from SIA-2.0 to DAP

Virtual Observatory access to astronomical images has been available via the SIA-1.0 protocol for over a decade. Many such services have been implemented since 2002, and SIA-1.0 [\(Tody and Plante,](#page-34-2) [2009\)](#page-34-2) was formally standardized as an IVOA Recommendation in 2009. SSA [\(Tody and Dolen](#page-34-3)[sky et al.,](#page-34-3) [2012\)](#page-34-3) played a similar role for spectra and also used specific metadata in the query response. SIA-2.0 [\(Dowler and Tody et al.,](#page-33-8) [2015\)](#page-33-8) was multi-dimensional and fully integrated with the modern VO architecture and related standards, but restricted to images and data cubes. DAP is an extension of SIA2 to other dataproduct types. It can be seen as a server side parameter based proxy to an ObsTAP service.

#### <span id="page-5-0"></span>1.3 Motivating Use Cases

Below are some of the more common use cases that have motivated the development of the DAP specification. While this is not complete, it helps to understand the problem area covered by this specification.

#### <span id="page-5-1"></span>1.3.1 Simple Data Discovery

Simple data discovery entails finding services that provide parameter based discovery of images and datacubes, querying the service(s) with a few well known kinds of queries that cover greater than 95% of use, and getting back easily parsed summary metadata about each available data product. The service discovery would be performed with an IVOA Registry search using a new service type defined for DAP.

The query for data would need to allow for querying in position, energy, time, and polarization:

- find data that includes specified coordinates (e.g. for some object)
- find data in the circle with coordinate centre and radius
- find data in a range of longitude and latitude
- find data within a specified simple polygon (one region, no holes, less than half the sphere)
- find data containing a specified energy (e.g. wavelength) or in a specified range of energy values
- find data obtained at a specified time (e.g. including a time instant) or during a specified range of times
- find data obtained with specified polarization (Stokes) states
- find data within a specified range of spatial resolution
- find data within a specified range of field-of-view
- find data within a range of exposure (integration) time
- find data of a specific dataproduct type

Queries can also combine any of these kinds of constraints (e.g. query using position and energy, position and time, etc.). Queries should be easily formulated with parameter-value pairs.

#### <span id="page-6-0"></span>1.3.2 Get Detailed Metadata

The data discovery phase returns a subset of the available metadata. Clients may need additional detailed metadata (as defined by any IVOA Data model specification) in order to make decisions or perform computations required to access the data (e.g. using a separate low-level data access service as described in the SODA specification). The client must be able to easily figure out if detailed metadata is available and, using an identifier from the discovery response, make a call to a web service to retrieve the detailed metadata.

#### <span id="page-6-1"></span>1.3.3 Download Complete Datasets

The client should be able to download complete datasets with information available in the discovery response. If the dataset is a single file, the service should provide an access URL to the file; if it is multiple files, then an access URL to a DataLink service [9] can be provided, but the client must be able to easily distinguish these two scenarios.

#### <span id="page-6-2"></span>1.3.4 Access a Dataset with Operations: Too Big to Download

In many cases, datasets are too large to download and process locally, so the client must be able to perform remote operations. Data discovery could be performed using any discovery protocol (DAP, SIA, TAP with ObsCore, etc.). The client must be able to easily figure out if a low level access service is available for a discovered dataset. This could be using a URL provided in the response or by calling an associated DataLink service. Access operations include basic filtering (cut out a subsection of the data), transformations, or other pixel-level operations or even analysis. With version 1.0 of the SODA specification, we only cover extracting a simple subset of an image or datacube.

#### <span id="page-7-0"></span>1.4 Scope and Related Documents

Some of the support for these use cases is provided by the separate capabilities defined in the DataLink and SODA specifications. Together, these three specifications, plus TAP [\(Dowler and Rixon et al.,](#page-33-9) [2010\)](#page-33-9), and within the framework provided by ObsCore, and the future cube data model provide a set of capabilities required to support a broad range of use cases.

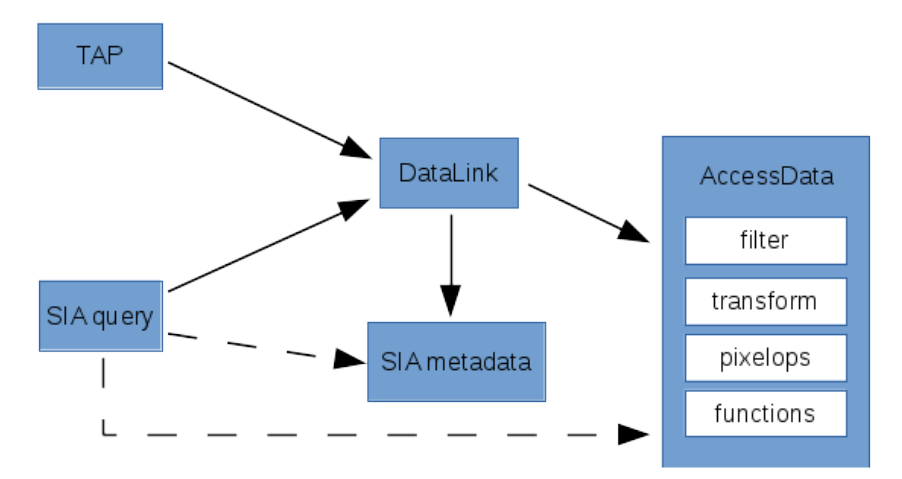

Each box in the above diagram shows a single capability. The DAP query capability is defined in this specification; the SIA metadata capability is defined in a later version of the SODA specification, supported by the Cube DM specification. DataLink and SODA are separate specifications. The dashed lines represent optimisations that are mentioned in use cases above, where subsequent service usage should be easy to discover and invoke.

# <span id="page-7-1"></span>2 Resources

The DAP data discovery capability is implemented as a synchronous resource conforming to the DALI-sync specification.

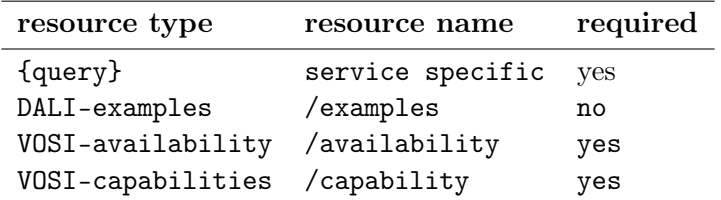

#### Table 1: DALI specification of SIA resources

A DAP service must have at least one {query} resource; it could have multiple {query} resources (e.g. to support alternate authentication schemes where the path is different). All  $\{query\}$  resources must be siblings of the VOSI-capabilities resource; this limitation enables a client with just the URL for a DAP query resource (e.g. from a Datalink service descriptor) to find the VOSI-capabilities resource and discover all the capabilities provided.

# <span id="page-8-0"></span>2.1 {query} resource

The {query} resource is a synchronous web service resource that conforms to the DALI-sync description. The implementer is free to name (set the path of) this resource however they like; the client will find the resource path using the VOSI-capabilities resource.

As a DALI-sync resource, the parameters for a request may be submitted using an HTTP GET (query string) or POST action.

All parameters for the {query} resource defined below must be supported by the service. Services must accept parameters and apply the constraints such that if a (ObsCore) record does not satisfy the constraints it is not included in the response. If the metadata for a field is not known (null), the constraint cannot be satisfied. The ObsCore data model defines which fields may be null and which must have a value. For example, if dataset(s) have unknown time coverage  $(t \text{ min and } t \text{ max in ObsCore})$ , a query with the TIME parameter must not return the record(s); queries without the TIME constraint could still return such records, so the caller can discover such dataset(s).

Client requests may include zero or more of the query parameters.

All query parameters are multi-valued which means multiple occurrences of the parameter=value pairs as specified in the DALI recommendation are permitted. The constraints from multiple occurrences of a parameter are combined with a logical OR operator. The constraints from different parameters are combined with a logical AND operator.

Query parameters for numeric fields accept a single floating point value or a range of values with optional lower and upper bounds. Such range values are encoded using the VOTable array serialisation (space separated). If the lower or upper bound is not specified, the range is open-ended. In VOTable arrays this uses the special values -Inf or  $+Inf$ . For example, the interval [300,600] is:

#### 300 600

The open-ended interval [300,infinity) (all values greater than or equal to 300) is:

 $300 + \text{Inf}$ 

The open-ended interval (-infinity,600] (all values less than or equal to 600) is:

- Inf 600

The open-ended interval (-infinity,infinity) (all values) is:

 $-Inf$   $+Inf$ 

If specified, the boundary value is always included in the interval. The units for numeric values are specified for each parameter and never included in the value.

Except where explicitly noted (see for example [2.1.11\)](#page-14-1), query parameters for text or string fields are always case-sensitive and indicate an exact match. Wild carding is not allowed except where explicitly noted (see again [2.1.11\)](#page-14-1). In other string-valued parameters multiple occurence of the same parameter should be used instead. The sections describing query parameters make use of fixed reference systems and units to simplify client and service implementation. These choices are not suitable for all domains; the values are chosen to enable the query resource to be used to search for most standard observational astronomy data. If they are not suitable for a specific domain of interest (e.g. planetary science) then it is feasible to write a very short standard that re-uses the DAP query capability but redefines the hard-coded systems and units. This new standard would have a new standardID to distinguish services that implement it from those that implement the capability defined here.

#### <span id="page-9-0"></span>2.1.1 MOC

The MOC parameter defines a spatial, temporal or combination of both subset of space-time to be searched using the moc defined in DALI. The parameter syntax is defined as in the MOC specification (?)

Examples :

- Searching in cells 1 and 2 at order 1 will read this way  $MOC = 1/12$
- Searching in cells 1 at order 1 and cells 1 to 6 at order 2 will read MOC  $= 1/1 2/1-6$
- Searching in time cell 1 at order 61 in in combination with spatial cells 0 to 2 at order 29 will read this way MOC =  $t61/1$  s29/0-2

#### <span id="page-9-1"></span>2.1.2 POS

The POS parameter defines the positional region(s) to be searched for data. The value is made up of a shape keyword followed by coordinate values. A POS constraint is satisfied if the specified shape intersects the bounds (s\_region in the ObsCore data model) of the observation. The allowed shapes are:

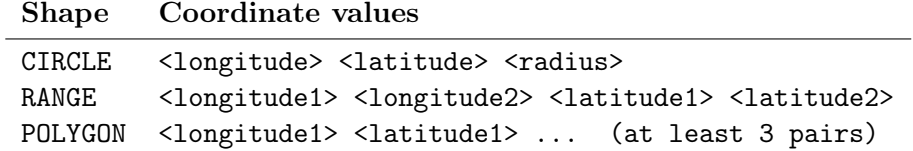

Table 2: POS Values in Spherical Coordinates

A circle at (12,34) with radius 0.5:

POS=CIRCLE 12.0 34.0 0.5

A range of [12,14] in longitude and [34,36] in latitude:

POS=RANGE 12.0 12.5 34.0 36.0

A polygon from (12,34) to (14,35) to (14,36) to (12,35) and (implicitly) back to (12,34):

POS=POLYGON 12.0 34.0 14.0 35.0 14. 36.0 12.0 35.0

The inside is always assumed to be the smaller of the region to the left and the region to the right so only polygons smaller than half the sphere can be specified.

A band around the equator:

POS=RANGE 0 360.0 -2.0 2.0

The north pole:

POS=RANGE 0.0 360.0 89.0 90.0

Although it is not really useful, the whole sky can be expressed:

POS=RANGE 0.0 360.0 -90.0 90.0

This syntax for circles and polygons is in the same style as STC-S, but with no reference positions, coordinate systems, units, or geometric operators (union, intersection, not). Coordinate values are floating point right ascension (RA) and declination (DEC) in ICRS and the units are always degrees. Valid coordinate values are in [0,360] for longitude and [-90,90] for latitude (or NaN).

#### <span id="page-10-0"></span>2.1.3 BAND

The BAND parameter defines the energy interval(s) to be searched for data. The value is an open or closed energy interval. The interval always includes the bounding values. A BAND constraint is satisfied if the interval intersects the energy coverage of the observation ([em\_min,em\_max] in the ObsCore data model).

Find data with spectral coverage that overlaps 500 to 550nm:

BAND=500e-9 550e-9

Find data with wavelength longer than 300m:

 $BAND=300 +Inf$ 

Find data with wavelength shorter than 21cm:

 $BAND=-Inf 0.21$ 

Find data that includes 21cm:

 $BAND=0.21$ 

The scalar value 550, equivalent to [550,550]:

 $BAND=550$ 

Searching using a scalar value should match any data that includes the specified value; searching using an interval will find any data with energy coverage that intersects the specified interval.

Energy values used in the BAND parameter are always assumed to be observed wavelength in meters. The ObsCore data model does not define a specific reference frame for values of em\_min and em\_max; values in the BAND parameter are assumed to be in the same (unspecified) frame as the content (e.g. no specific frame or transformation should be assumed).

#### <span id="page-11-0"></span>2.1.4 TIME

The TIME parameter defines the time interval(s) to be searched for data. The value is an open or closed interval with numeric values (interpreted as Modified Julian Dates). A TIME constraint is satisfied if the interval intersects the time coverage of the observation ( $[t_1, m_1, t_2, m_2]$  in the ObsCore data model).

A range of MJD values:

TIME=55123.456 55123.466

An instant in time:

#### TIME=55678.123456

Values used in the TIME parameter are always interpreted as specified in DALI in the section on literal values: UTC time scale and UNKNOWN reference position [\(Rots,](#page-34-4) [2007\)](#page-34-4). Modified Julian Date values are always in days.

#### <span id="page-12-0"></span>2.1.5 POL

The POL parameter defines the polarization state(s) to be searched for matching data.

Find data with unpolarized intensity:

POL=I

Find data with standard circular polarization:

POL=V

Find right or left circular polarized data:

POL=RR POL=LL

Find data with any of IQU components:

 $POT = I$ POL=Q POL=U

The POL parameter constrains values of the pol\_states column of the ObsCore data model; possible values for the POL parameter are also defined by ObsCore.

This parameter is case insensitive.

#### <span id="page-12-1"></span>2.1.6 FOV

The FOV parameter defines the range(s) of field of view (size) to be searched for data. This constraint is satisfied if the specified range includes the size of the field of view (s\_fov column of the ObsCore data model).

Find data with field of view between 1 and 2 degrees:

FOV=1.0 2.0

Find data with field of view larger than 1.0 degrees:

 $FOV=1.0 +Inf$ 

Find data with field of view smaller than 1 arcmin:

 $FOV = Inf 0.017$ 

Find data with very small  $(< 0.01$  deg) or very large  $(> 2$  deg) field of view:

 $FOV = -Inf 0.01$  $FOV=2.0 +Inf$ 

Values used in the FOV parameter are always interpreted as angles expressed in degrees (same units as the s\_fov column in the ObsCore data model).

#### <span id="page-13-0"></span>2.1.7 SPATRES

The SPATRES parameter define the range(s) of spatial resolution to be searched for data. This constraint is satisfied if the specified range includes the spatial resolution of the data (s\_resolution column of the ObsCore data model).

Find data with resolution better than 0.2 arcsec:

SPATRES=-Inf 0.2

Find data with resolution larger than 1.0 arcsec:

 $SPATRES=1.0 +Inf$ 

Find data with resolution between 0.1 and 0.2 arcsec:

SPATRES=0.1 0.2

Values used in the SPATRES parameter are always interpreted as angles expressed in arcsec (same units as the s\_resolution column in the ObsCore data model).

#### <span id="page-13-1"></span>2.1.8 SPECRP

The SPECRP parameter define the range(s) of spectral resolving power to be searched for data. This constraint is satisfied if the specified range includes the resolving power of the data (em\_res\_power column of the ObsCore data model).

Find data with resolution better than 1000:

 $SPECTRP=1000 +Inf$ 

Find data with resolution less than 500:

SPECRP=-Inf 500

Find data with resolution between 10000 and 20000:

SPECRP=10000 20000

Values used in the SPECRP parameter are dimensionless  $(\lambda/\Delta\lambda)$ , as for the em\_res\_power column in the ObsCore data model).

#### <span id="page-13-2"></span>2.1.9 EXPTIME

The EXPTIME parameter defines the range(s) of exposure times to be searched for data. This constraint is satisfied if the specified range includes the exposure time of the data (t\_exptime column of the ObsCore data model).

Find data with exposure time less than 60 seconds:

EXPTIME=-Inf 60

Find data with exposure time longer than 10 minutes:

 $EXPTIME=600 + Inf$ 

Find data with exposure time between 10 and 30 minutes:

EXPTIME=600 1800

Find data with very short ( $\lt$  2 sec) or very long ( $>$  20 min) exposure time: EXPTIME=-Inf 2

 $EXPTIME=1200 +Inf$ 

Values used in the EXPTIME parameter are always expressed in seconds (same units as the t\_exptime column in ObsCore).

#### <span id="page-14-0"></span>2.1.10 TIMERES

The TIMERES parameter define the range(s) of temporal resolution to be searched for data. This constraint is satisfied if the specified range includes the temporal resolution of the data (t\_resolution column of the ObsCore data model).

Find data with resolution better than 1.0 sec:

TIMERES=-Inf 1.0

Find data with resolution larger than 1.0 sec:

 $TIMERES=1.0 +Inf$ 

Find data with resolution between 1.0 and 2.0 sec:

TIMERES=1.0 2.0

Values used in the TIMERES parameter are always expressed in seconds (same units as the t\_resolution column in the ObsCore data model).

#### <span id="page-14-1"></span>2.1.11 ID

The ID parameter is a string-valued parameter that specifies the identifier of dataset(s). Values of the ID parameter are compared to the obs\_publisher\_did column of the ObsCore data model. Note that IVOIDs MUST be compared case-insensitively. As publisher dataset identifiers in the VO generally are IVOIDs, implementations will usually have to use caseinsensitive comparisons here. When wildcarding of the end of the ID is needed the expression "extensionof ivo://bla" SHOULD be used.

#### <span id="page-15-0"></span>2.1.12 COLLECTION

The COLLECTION parameter is a string-valued parameter that specifies the name of the data collection. The value is compared with the obs\_collection from the ObsCore data model.

#### <span id="page-15-1"></span>2.1.13 FACILITY

The FACILITY parameter is a string-valued parameter that specifies the name of the facility (usually telescope) where the data was acquired. The value is compared with the facility\_name from the ObsCore data model.

#### <span id="page-15-2"></span>2.1.14 INSTRUMENT

The INSTRUMENT parameter is a string-valued parameter that specifies the name of the instrument with which the data was acquired. The value is compared with the instrument\_name from the ObsCore data model.

#### <span id="page-15-3"></span>2.1.15 DPTYPE

The DPTYPE parameter is a string-valued parameter that specifies the type of data. This parameter is case-insensitive. The value is compared with the dataproduct type from the ObsCore data model. In contrast to SIA2.0 which allows only dataproduct types *image* and *cube*, all the other dataproduct\_types are allowed, in such a way that we can constrain the service to retrieve visibility data, timeseries and event lists. Using DPTYPE with the "spectrum" value can be considered as an upgrade of the SSA protocol.

ObsCore extension have been defined for visibility data and TimeSeries. It is possible to query services using these extensions by optional query parameters defined in Appendix B.

#### <span id="page-15-4"></span>2.1.16 CALIB

The CALIB parameter is a integer-valued parameter that specifies the calibration level of the data. The value is compared with the calib\_level from the ObsCore data model. To find raw data:

```
CALIB=0CAIJB=1
```
To find calibrated data:

 $CALIB = 2$ 

To find calibrated data and more highly processed data products:

 $CALIB = 2$  $CALIB = 3$ 

#### <span id="page-16-0"></span>2.1.17 TARGET

The TARGET parameter is a string-valued parameter that specifies the name of the target (e.g. the intention of the original science program or observation). The value is compared with the target\_name from the ObsCore data model. This parameter is case sensitive.

#### <span id="page-16-1"></span>2.1.18 FORMAT

The FORMAT parameter specifies the format returned by the access link. The value is compared with the access\_format column from the ObsCore data model. This column describes the format of the response from the access  $\pi$ url (see 3.1.3) so the values could be data file types (e.g. application/fits) or they could be the DataLink MIME type [\(Dowler and Bonnarel](#page-33-3) [et al.](#page-33-3) [\(2015\)](#page-33-3), [University of Minnesota Gopher Team](#page-34-5) [\(1993\)](#page-34-5)). This parameter is case insensitive.

#### <span id="page-16-2"></span>2.1.19 RELEASEDATE

The RELEASEDATE parameter specifies the range of release dates to be searched for data. The limits are compared to the obs release date optional attribute of the ObsCore data model. They are expressed as 2 ISO 8601 dates in the general case. A single value is searched for an exact match. As the obs release date attribute is optional, the service self description [\(2.1.23\)](#page-17-2) informs the user of the availability of this parameter. RELEASE-DATE queries for services not providing the release\_date attribute SHOULD provide an empty response.

#### <span id="page-16-3"></span>2.1.20 RETRIEVEMODE (2 solutions)

This parameter is case-insensitive.

• solution 1 : The RETRIEVEMODE parameter allows to select between the full retrieval of the discovered dataset (RETRIEVEMODE  $=$  FULL) and a cutout operated by SODA (RETRIEVEMODE  $=$ CUTOUT). The default value is "FULL". This parameter allows to find back the distinction operated by SIA1.0 between the archive and cutout modes. SIA2.0 missed this parameter. The SIA2.0 service behavior was supposed to allow only direct full retrieval of datasets or to retrieve DataLink responses. In the "CUTOUT" case the access\_url is a SODA query using the same input parameters than the SIA query. In these conditions coverage parameters POS, CIRCLE, POLYGON, BAND, TIME, POL, specify both the search area and the subset of data to be extracted.

• solution 2 : The RETRIEVEMODE parameter allows to select between the full retrieval of the discovered dataset (RETRIEVEMODE  $=$  FULL) and a cutout operated by SODA (RETRIEVEMODE  $=$ CUTOUT). SODA Service descriptors may be added to the SIA query response. In the "RETRIEVEMODE  $=$  CUTOUT" case the SODA service descriptor input parameters are predefined by the SIA input parameters. To get the discovered cutout the user simply has to validate the SODA activate button in her favorite VO client. In the default  $(RETRIEVEMODE = FULL)$  case the SODA interface will prompt the user for interactively defined values.

#### <span id="page-17-0"></span>2.1.21 MAXREC

The MAXREC parameter is defined in DALI and allows the client to limit the number or records in the response. A service implementation may also impose default and maximum values for this limit. However the limit is determined, if the output is truncated due to the limit the server must indicate this using an overflow (section [3.1\)](#page-19-0) indicator except in the the special case of MAXREC=0, where the service respond with metadata-only (normal output document with no records).

#### <span id="page-17-1"></span>2.1.22 UPLOAD

The DALI UPLOAD parameter is not used by this version of DAP. The use case of uploading lists of coordinates is covered by the multiple-valued parameters values.

#### <span id="page-17-2"></span>2.1.23 Service PARAMETER self description

Any service SHOULD include a DataLink service descriptor in the VOTable output to describe itself. This descriptor would describe the supported query parameters (standard and custom), including list of values for those with a fixed list (COLLECTION, INSTRUMENT, FACILITY, DPTYPE, CALIB, and FORMAT). This is particularly important for those parameters where the fixed list is not standardized by any specification such as COLLECTION, INSTRUMENT and FACILITY.

### <span id="page-17-3"></span>2.2 Availability: VOSI-availability

A web service with DAP capabilities must have a VOSI-availability resource [\(Grid and Web Services Working Group,](#page-33-6) [2017\)](#page-33-6) as described in DALI .

#### <span id="page-18-0"></span>2.3 Capabilities: VOSI-capabilities

A web service with DAP capabilities must have a VOSI-capabilities resource [\(Grid and Web Services Working Group,](#page-33-6) [2017\)](#page-33-6) as described in DALI . The standardID for the {query} capability is

```
ivo://ivoa.net/std/DAP#query-1.0
```
All DAL services must implement the /capabilities resource. The following capabilities document shows the minimal metadata and does not require a registry extension schema:

```
<?xml version="1.0" encoding="UTF-8"?>
<vosi:capabilities
  xmlns:vosi="http://www.ivoa.net/xml/VOSICapabilities/v1.0"
  xmlns:xsi="http://www.w3.org/2001/XMLSchema-instance"
  xmlns:vs="http://www.ivoa.net/xml/VODataService/v1.1">
 <capability standardID="ivo://ivoa.net/std/VOSI#capabilities">
   <interface xsi:type="vs:ParamHTTP" version="1.0">
     <accessURL use="base">
        http://example.com/dap/capabilities
     </accessURL>
   </interface>
 </capability>
 <capability standardID="ivo://ivoa.net/std/VOSI#availability">
   <interface xsi:type="vs:ParamHTTP" version="1.0">
     <accessURL use="full">
       http://example.com/dap/availability
     </accessURL>
   </interface>
 </capability>
 <capability standardID="ivo://ivoa.net/std/SIA#query-2.0">
   <interface xsi:type="vs:ParamHTTP" role="std" version="2.0">
     <accessURL>
         http://example.com/dap/query
     </accessURL>
   </interface>
   <!-- service details from extension schema could go here -->
 </capability>
</vosi:capabilities>
```
<span id="page-18-1"></span>Note that the query resource does not have to be named as shown in the accessURL(s) above. Multiple capability elements for the query and the metadata resources may be included; this is typically used if they differ in protocol (http vs. https) and/or authentication requirements.

# 3 {query} response

#### <span id="page-19-0"></span>3.1 Successful Query

The response from a successful call to the {query} resource is a table consistent with ObsTAP responses as described in [Louys and Bonnarel et al.](#page-33-0) [\(2011\)](#page-33-0). The ObsCore data model specifies all the (VOTable) field names, utypes, UCDs, and units to use in the response, as well as which fields must have values and which are allowed to be empty (null). The  $\{query\}$  response must contain the required ObsCore fields and may contain additional fields (from ObsCore or custom fields from the service provider). Examples are provided below (section [4\)](#page-21-1).

Successfully executed requests should result in a response with HTTP status code 200 (OK) and a response in the format requested by the client or in the default format for the service. The default output format is VOTable. Other output formats can be specified by the RESPONSEFORMAT parameter (see [Dowler and Demleitner et al.](#page-33-5) [\(2013\)](#page-33-5)).

The service should set the following HTTP headers to the correct values where possible.

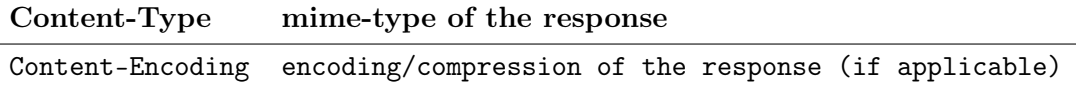

#### Table 3: Recommended HTTP Response Headers

Since the {query} response is usually dynamically generated, the Content-Length and Last-Modified headers cannot usually be set.

#### <span id="page-19-1"></span>3.1.1 Related Service Metadata

The DataLink specification gives a recipe for including additional resources in VOTable that enable the client to invoke services using values from the table as parameter values.

If the provider implements a DataLink service for the data being found via DAP, the {query} response should include a description for invoking the DataLink service, usually using values from the obs publisher did column.

If the provider implements a SODA capability for the data being found via DAP and this capability can be invoked directly using an identifier in the {query} response, the {query} response should include a description for invoking this capability, usually using values from the obs\_publisher\_did column.

#### <span id="page-20-0"></span>3.1.2 DAP query Service Descriptor

The DataLink specification describes a mechanism for describing a service within a VOTable resource and recommends that services can describe themselves with a special resource with name="this". DAP {query} responses should include a descriptor describing both standard and custom query parameters (if applicable). The descriptor for a service with standard parameters (see [2.1\)](#page-8-0) would be:

```
<RESOURCE type="meta" utype="adhoc:service" name="this">
<PARAM name="standardID" datatype="char" arraysize="*"
      value="ivo://ivoa.net/std/DAP#query-2.0" />
<PARAM name="accessURL" datatype="char" arraysize="*"
      value="http://example.com/dap/query" />
<GROUP name="inputParams">
 <PARAM name="POS" datatype="char" arraysize="*" xtype="circle" />
 <PARAM name="POS" datatype="char" arraysize="*" xtype="range" />
 <PARAM name="POS" datatype="char" arraysize="*" xtype="polygon" />
 <PARAM name="BAND" datatype="double" arraysize="*"
       xtype="interval" unit="m" />
 <PARAM name="TIME" datatype="double" arraysize="*"
       xtype="interval" unit="d" />
 <PARAM name="POL" datatype="char" arraysize="*" />
 <PARAM name="FOV" datatype="double" arraysize="*"
       xtype="interval" unit="deg" />
 <PARAM name="SPATRES" datatype="double" arraysize="*"
       xtype="interval" unit="arcsec" />
 <PARAM name="EXPTIME" datatype="double" arraysize="*"
       xtype="interval" unit="sec" />
 <PARAM name="ID" datatype="char" arraysize="*" />
 <PARAM name="COLLECTION" datatype="char" arraysize="*" />
 <PARAM name="FACILITY" datatype="char" arraysize="*" />
 <PARAM name="INSTRUMENT" datatype="char" arraysize="*" />
 <PARAM name="DPTYPE" datatype="char" arraysize="*" />
 <PARAM name="CALIB" datatype="int" />
 <PARAM name="TARGET" datatype="char" arraysize="*" />
 <PARAM name="TIMERES" datatype="double" arraysize="*"
       xtype="interval" unit="sec" />
 <PARAM name="SPECRP" datatype="double" arraysize="*"
       xtype="interval" />
 <PARAM name="FORMAT" datatype="char" arraysize="*" />
</GROUP>
</RESOURCE>
```
<span id="page-20-1"></span>This VOTable resource should be included in the output from all queries; it is especially useful for MAXREC=0 queries since inclusion of the self descriptor would mean that all inputs and outputs would be fully described.

#### 3.1.3 Use of access\_url and access\_format

If the DAP service is only dealing with simple data (one file per result), the access\_url column may be a link directly to that file, in which case the access format column should specify the file format (e.g. application/fits).

If the data provider implements a DataLink service for the data being found via the SIA query capability, they may put a URL to invoke the DataLink links capability (with ID parameter and value) in the access url column; if they do this, they must also put the standard DataLink MIME type in the access format column.

#### <span id="page-21-0"></span>3.2 Errors

The error handling specified for DALI-sync resources applies to service failure. If the requested format is VOTable, the error document must be VOTable as described by DALI, except when the service is broken. If the requested format is one of the plain text (csv or tsv) formats, the error document should also be plain text using the text/plain content-type. The error message must start with one of the strings in the following table, in order of specificity:

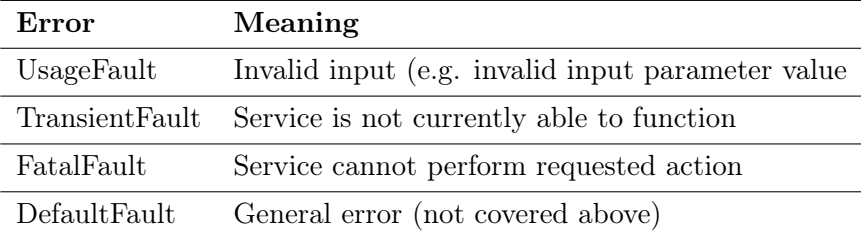

Table 4: Error Messages

In all cases, the service may append additional useful information to the error strings above. If there is additional text, it must be separated from the error string with a colon (:) character, for example:

UsageFault: invalid BAND value -2

# <span id="page-21-1"></span>4 Examples

This section presents two examples of queries and responses corresponding to the following scenarios :

How do I query a DAP service containing IRAS-IRIS images in a circle of 0.1 deg around position  $2.8425 + 74.4846$  selecting 200 and 60 micron bands ?

Note: Spaces in parameter values must be URL-encoded as  $\%2B$  or  $+$ ; we leave this out of the example to make it easier to read.

```
http://dalservices.ivoa.net/dap/query?POS=CIRCLE 2.8425 74.4846 0.1
&BAND=0.0002&BAND=0.00006&COLLECTION=IRAS-IRIS&DPTYPE=cube
<?xml version="1.0" encoding="UTF-8" ?>
<VOTABLE version="1.2" xmlns:xsi="http://www.w3.org/2001/XMLSchema-instance"
        xsi:noNamespaceSchemaLocation="xmlns:http://www.ivoa.net/xml/VOTable-1.2.xsd" >
  <RESOURCE type="results">
  <INFO name="QUERY_STATUS" value="OK"/>
   <TABLE>
   <FIELD name="dataproduct_type" ucd="meta.id" datatype="char"
          utype="obscore:ObsDataSet.dataProductType" arraysize="*">
       <DESCRIPTION>Data product type</DESCRIPTION>
   </FIELD>
   <FIELD name="calib_level" ucd="meta.code;obs.calib" datatype="int" utype="obscore:ObsDataSet.calibLevel">
      <DESCRIPTION>Calibration level</DESCRIPTION>
   </FIELD>
   <FIELD name="obs_collection" datatype="char" ucd="meta.id" utype="obscore:DataID.Collection"
         arraysize="*">
       <DESCRIPTION>Data collection to which dataset belongs</DESCRIPTION>
   </FIELD>
   <FIELD name="obs_id" ucd="meta.id" datatype="char" utype="obscore:DataID.observationID"
         arraysize="*">
         <DESCRIPTION>Free syntax Observation Identifier</DESCRIPTION>
   \epsilon/FIFLD>
   <FIELD name="obs_publisher_did" ucd="meta.ref.url;meta.curation" datatype="char"
          utype="obscore:Curation.PublisherDID" arraysize="*">
      <DESCRIPTION>Publisher s ID for the dataset ID</DESCRIPTION>
   </FIELD>
   <FIELD name="access_url" ucd="meta.ref.url" datatype="char" utype="obscore:Access.Reference"
         arraysize="*">
      <DESCRIPTION>URL used to access dataset</DESCRIPTION>
   2/TTT<FIELD name="access_format" datatype="char" ucd="meta.code.mime" utype="obscore:Access.Format"
          arraysize="*">
      <DESCRIPTION>Content or MIME type of dataset</DESCRIPTION>
   </FIELD>
   <FIELD name="access_estsize" datatype="int" ucd="phys.size;meta.file" utype="obscore:Access.Size">
           <DESCRIPTION>Dataset estimated size</DESCRIPTION>
   </FIELD>
   <FIELD name="target_name" datatype="char" ucd="meta.id;src" utype="obscore:Target.Name" arraysize="*">
          <DESCRIPTION>Target name</DESCRIPTION>
   </FIELD>
   <FIELD name="s_ra" datatype="double" ucd="pos.eq.ra"
         utype="obscore:Char.SpatialAxis.Coverage.Location.Coord.Position2D.Value2.C1" unit="deg" >
         <DESCRIPTION>Spatial Position RA</DESCRIPTION>
   </FIELD>
   <FIELD name="s_dec" datatype="double" ucd="pos.eq.dec"
          utype="obscore:Char.SpatialAxis.Coverage.Location.Coord.Position2D.Value2.C2" unit="deg" >
       <DESCRIPTION>Spatial Position Dec</DESCRIPTION>
   </FIELD>
   <FIELD name="s_fov" datatype="char" ucd="phys.angSize;instr.fov"
         utype="obscore:SpatialAxis.Coverage.Bounds.Extent.diameter" unit="deg" >
         <DESCRIPTION>Spatial Field of view "diameter"</DESCRIPTION>
   </FIELD>
   <FIELD name="s_region" datatype="char" ucd="phys.angArea;obs"
          utype="obscore:Char.SpatialAxis.Coverage.Support.Area" arraysize="*" unit="deg" >
         <DESCRIPTION>Spatial support</DESCRIPTION>
   </FIELD>
```

```
<FIELD name="s_resolution" datatype="double" ucd="pos.angResolution"
      utype="obscore:Char.SpatialAxis.Resolution.refval.value" >
     <DESCRIPTION>Spatial resolution FWHM</DESCRIPTION>
</FIELD>
<FIELD name="t_min" datatype="double" ucd="time.start;obs.exposure"
      utype="obscore:Char.TimeAxis.Coverage.Bounds.Limits.StartTime" unit="s" >
       <DESCRIPTION>Time coordinate Lower limit</DESCRIPTION>
</FIELD>
<FIELD name="t_max" datatype="double" ucd="time.end;obs.exposure"
      utype="obscore:Char.TimeAxis.Coverage.Bounds.Limits.StopTime" unit="s">
       <DESCRIPTION>Time coordinate Higher limit</DESCRIPTION>
</FIELD>
<FIELD name="t_exptime" ucd="time.duration;obs.exposure" datatype="double"
      utype="obscore:Char.TimeAxis.Coverage.Support.Extent" unit="s" >
        <DESCRIPTION>Exposure time</DESCRIPTION>
</FIELD>
<FIELD name="t_resolution" datatype="double" ucd="time.resolution"
      utype="obscore:Char.TimeAxis.Resolution.refval.value" unit="s" >
        <DESCRIPTION>Time resolution</DESCRIPTION>
</FIELD>
<FIELD name="em_min" datatype="double" ucd="em.wl;stat.min"
       utype="obscore:Char.SpectralAxis.Coverage.Bounds.Limits.LoLimit" unit="m" >
        <DESCRIPTION>Spectral coordinate Lower limit</DESCRIPTION>
</FIELD>
<FIELD name="em_max" datatype="double" ucd="em.wl;stat.max"
      utype="obscore:Char.SpectralAxis.Coverage.Bounds.Limits.HiLimit" unit="m">
       <DESCRIPTION>Spectral coordinate Higher limit</DESCRIPTION>
</FIELD>
<FIELD name="em_res_power" datatype="double" ucd="spect.resolution"
      utype="obscore:Char.SpectralAxis.Coverage.Resolution.ResolPower.refval" >
     <DESCRIPTION>SPECTRAL Resolving power</DESCRIPTION>
</FIELD>
<FIELD name="o_ucd" datatype="char" ucd="meta.ucd" utype="obscore:Char.ObservableAxis.ucd"
      arraysize="*">
       <DESCRIPTION>UCD specifying the quantity on Observable axis</DESCRIPTION>
</FIELD>
<FIELD name="pol_states" datatype="char" ucd="meta.code;phys.polarization"
      utype="obscore:Char.PolarizationAxis.stateList" arraysize="*" >
      <DESCRIPTION>Enumeration of Polarization sates</DESCRIPTION>
</FIELD>
<FIELD name="facilty_name" datatype="char" ucd="meta.id;instr.tel"
      utype="obscore:Provenance.ObsConfig.facility.name" arraysize="*">
     <DESCRIPTION>Facility name</DESCRIPTION>
</FIELD>
<FIELD name="instrument_name" ucd="meta.id;instr" datatype="char" arraysize="*"
      utype="obscore:Provenance.ObsConfig.instrument.name">
     <DESCRIPTION>Instrument name</DESCRIPTION>
\epsilon/FIFLD>
<DATA>
    <TABLEDATA>
           <TR><TD>cube</TD>
            <TD>1</TD>
             <TD>IRAS-IRIS</TD>
             <TD>I422B2H0</TD>
             <TD>ivo://cds.u-strasbg. fr /IRAS-IRIS/25MU/I422B2H0</TD>
             <TD><![CDATA[http://aladix.u-strasbg.fr/cgi-bin/nph-Aladin++dev.cgi?
                   out=image&position=0.000000+80.000000&field=I422B2H0
                   &survey=IRAS-IRIS\&color=25MU&mode=view]]></TD>
             <TD>image/fits</TD>
             <TD>1600</TD>
             <TD>I422B2H0</TD>
```

```
<TD>0.000000 </TD>
  <TD>80.000000 </TD>
  <TD>0.5</TD>
  <TD>POLYGON 30.0 200.0 32.0 200.0 32.0 198.0 30.0 198.0</TD>
 <TD></TD>
  <TD></TD>
 <TD></TD>
  <TD>1000</TD>
  <TD>1.0</TD>
  <TD>0.21</TD>
  <TD>0.21</TD>
  <TD>5.0</TD><TD></TD>
  <TD>Stokes</TD>
 <TD>IRAS-IRIS</TD>
  <TD></TD>
</TR><TR>
  <TD>cube</TD>
  <TD>1</TD>
 <TD>IRAS-IRIS</TD>
  <TD>I408B1H0</TD>
  <TD>ivo://cds.u-strasbg. fr /IRAS-IRIS/12MU/I408B1H0</TD>
  <TD><![CDATA[http://aladix.u-strasbg.fr/cgi-bin/nph-Aladin++dev.cgi?
        out=image&position=0.000000+70.000000&field=I408B1H0
        &survey=IRAS-IRIS&color=12MU&mode=view]]></TD>
  <TD>image/fits</TD>
  <TD>1600</TD>
  <TD>I408B1H0</TD>
  <TD>0.000000 </TD>
  <TD>70.000000 </TD>
  <TD>0.5</TD><TD>POLYGON ICRS 30.0 200.0 32.0 200.0 32.0 198.0 30.0 198.0</TD>
 <TD></TD>
  <TD></TD>
  <TD></TD>
 <TD>1000</TD>
  <TD>1.0</TD><TD>0.21</TD>
  <TD>0.21</TD>
  <TD>5.0</TD><TD></TD>
 <TD>Stokes</TD>
  <TD>IRAS-IRIS</TD>
 < TD>< /TD> \,</TR><TR><TD>cube</TD>
  <TD>1</TD>
 <TD>IRAS-IRIS</TD>
  <TD>I422B1H0</TD>
  <TD>ivo://cds.u-strasbg. fr /IRAS-IRIS/12MU/I422B1H0</TD>
  <TD><![CDATA[http://aladix.u-strasbg.fr/cgi-bin/nph-Aladin++dev.cgi?
        out=image&position=0.000000+80.000000&field=I422B1H0
        &survey=IRAS-IRIS&color=12MU&mode=view]]></TD>
  <TD>image/fits</TD>
  <TD>1600</TD>
  <TD>I422B1H0</TD>
  <TD>0.000000 </TD>
  <TD>80.000000 </TD>
  <TD>0.5</TD><TD>POLYGON ICRS 30.0 200.0 32.0 200.0 32.0 198.0 30.0 198.0</TD>
```

```
<TD></TD>
                 <TD></TD>
                  <TD></TD>
                  <TD>1000</TD>
                 <TD>1.0</TD><TD>0.21</TD>
                 <TD>0.21</TD>
                  <TD>5.0</TD><TD></TD>
                  <TD>Stokes</TD>
                  <TD>IRAS-IRIS</TD>
                 <TD></TD>
               \langle/TR\rangle</TABLEDATA>
        </DATA>
   </TABLE>
 </RESOURCE>
</VOTABLE>
```
How do I query a service containing radio cubes from Alma operated by NRAO in a circle of 0.1 deg around position 180.47 -18.70 in the CO band in the range 800 microns to 900 microns and made in the time range between Mjd=55708 and 55710 ?

Note: Spaces in parameter values must be URL-encoded as  $\%2B$  or  $+$ ; we leave this out of the example to make it easier to read.

```
http://dalservices.ivoa.net/dap?REQUEST=query&POS=CIRCLE 180.475 -18.70 0.01
\&BAND= 0.0008 0.0009\&TIME= 55708 55710\&COLLECTION=ALMAi\&DPTYPE=image
<?xml version="1.0" encoding="UTF-8" ?>
```

```
<VOTABLE version="1.2" xmlns:xsi="http://www.w3.org/2001/XMLSchema-instance"
        xsi:noNamespaceSchemaLocation="xmlns:http://www.ivoa.net/xml/VOTable-1.2.xsd" >
  <DESCRIPTION>DALServer SIAP Version 2.0 (vao-fall2013)</DESCRIPTION>
  <PARAM name="SORTORDER" datatype="char" value="Creator␣" />
  <RESOURCE type="results">
  <INFO name="QUERY_STATUS" value="OK"/>
  <TABLE>
  <FIELD name="dataproduct_type" ucd="meta.id" datatype="char" utype="obscore:ObsDataSet.dataProductType"
        arraysize="*">
  <DESCRIPTION>Data product type</DESCRIPTION>
</FIELD>
<FIELD name="calib_level" ucd="meta.code;obs.calib" datatype="int" utype="obscore:ObsDataSet.calibLevel">
   <DESCRIPTION>Calibration level</DESCRIPTION>
</FIELD>
<FIELD name="obs_collection" datatype="char" ucd="meta.id" utype="obscore:DataID.Collection" arraysize="*">
    <DESCRIPTION>Data collection to which dataset belongs</DESCRIPTION>
</FIELD>
<FIELD name="obs_id" ucd="meta.id" datatype="char" utype="obscore:DataID.observationID" arraysize="*">
      <DESCRIPTION>Free syntax Observation Identifier</DESCRIPTION>
</FIELD>
<FIELD name="obs_publisher_did" ucd="meta.ref.url;meta.curation" datatype="char"
       utype="obscore:Curation.PublisherDID" arraysize="*">
   <DESCRIPTION>Publisher s ID for the dataset ID</DESCRIPTION>
\epsilon/FIFLD>
<FIELD name="access_url" ucd="meta.ref.url" datatype="char" utype="obscore:Access.Reference" arraysize="*">
   <DESCRIPTION>URL used to access dataset</DESCRIPTION>
 </FIELD>
<FIELD name="access_format" datatype="char" ucd="meta.code.mime" utype="obscore:Access.Format" arraysize="*">
```

```
<DESCRIPTION>Content or MIME type of dataset</DESCRIPTION>
</FIELD>
<FIELD name="access_estsize" datatype="int" ucd="phys.size;meta.file" utype="obscore:Access.Size">
       <DESCRIPTION>Dataset estimated size</DESCRIPTION>
</FIELD>
<FIELD name="target_name" datatype="char" ucd="meta.id;src" utype="obscore:Target.Name" arraysize="*">
      <DESCRIPTION>Target name</DESCRIPTION>
</FIELD>
<FIELD name="s_ra" datatype="double" ucd="pos.eq.ra"
      utype="obscore:Char.SpatialAxis.Coverage.Location.Coord.Position2D.Value2.C1" unit="deg" >
     <DESCRIPTION>Spatial Position RA</DESCRIPTION>
</FIELD>
<FIELD name="s_dec" datatype="double" ucd="pos.eq.dec"
      utype="obscore:Char.SpatialAxis.Coverage.Location.Coord.Position2D.Value2.C2" unit="deg" >
   <DESCRIPTION>Spatial Position Dec</DESCRIPTION>
</FIELD>
<FIELD name="s_fov" datatype="char" ucd="phys.angSize;instr.fov"
      utype="obscore:SpatialAxis.Coverage.Bounds.Extent.diameter" unit="deg" >
     <DESCRIPTION>Spatial Field of view "diameter"</DESCRIPTION>
</FIELD>
<FIELD name="s_region" datatype="char" ucd="phys.angArea;obs"
      utype="obscore:Char.SpatialAxis.Coverage.Support.Area" arraysize="*" unit="deg" >
    <DESCRIPTION>Spatial support</DESCRIPTION>
</FIELD>
<FIELD name="s_resolution" datatype="double" ucd="pos.angResolution"
      utype="obscore:Char.SpatialAxis.Resolution.refval.value" >
     <DESCRIPTION>Spatial resolution FWHM</DESCRIPTION>
</FIELD>
<FIELD name="t_min" datatype="double" ucd="time.start;obs.exposure"
      utype="obscore:Char.TimeAxis.Coverage.Bounds.Limits.StartTime" unit="s" >
       <DESCRIPTION>Time coordinate Lower limit</DESCRIPTION>
</FIELD>
<FIELD name="t_max" datatype="double" ucd="time.end;obs.exposure"
      utype="obscore:Char.TimeAxis.Coverage.Bounds.Limits.StopTime" unit="s">
       <DESCRIPTION>Time coordinate Higher limit</DESCRIPTION>
</FIELD>
<FIELD name="t_exptime" ucd="time.duration;obs.exposure" datatype="double"
      utype="obscore:Char.TimeAxis.Coverage.Support.Extent" unit="s" >
        <DESCRIPTION>Exposure time</DESCRIPTION>
</FIELD>
<FIELD name="t_resolution" datatype="double" ucd="time.resolution"
      utype="obscore:Char.TimeAxis.Resolution.refval.value" unit="s" >
        <DESCRIPTION>Time resolution</DESCRIPTION>
</FIELD>
<FIELD name="em_min" datatype="double" ucd="em.wl;stat.min"
       utype="obscore:Char.SpectralAxis.Coverage.Bounds.Limits.LoLimit" unit="m" >
        <DESCRIPTION>Spectral coordinate Lower limit</DESCRIPTION>
</FIELD>
<FIELD name="em_max" datatype="double" ucd="em.wl;stat.max"
      utype="obscore:Char.SpectralAxis.Coverage.Bounds.Limits.HiLimit" unit="m">
       <DESCRIPTION>Spectral coordinate Higher limit</DESCRIPTION>
</FIELD>
<FIELD name="em_res_power" datatype="double" ucd="spect.resolution"
      utype="obscore:Char.SpectralAxis.Coverage.Resolution.ResolPower.refval" >
     <DESCRIPTION>SPECTRAL Resolving power</DESCRIPTION>
\epsilon/FIFID>
<FIELD name="o_ucd" datatype="char" ucd="meta.ucd" utype="obscore:Char.ObservableAxis.ucd" arraysize="*" >
       <DESCRIPTION>UCD specifying the quantity on Observable axis</DESCRIPTION>
</FIELD>
<FIELD name="pol_states" datatype="char" ucd="meta.code;phys.polarization"
      utype="obscore:Char.PolarizationAxis.stateList" arraysize="*" >
```

```
<DESCRIPTION>Enumeration of Polarization sates</DESCRIPTION>
```

```
</FIELD>
<FIELD name="facilty_name" datatype="char" ucd="meta.id;instr.tel"
      utype="obscore:Provenance.ObsConfig.facility.name" arraysize="*">
     <DESCRIPTION>Facility name</DESCRIPTION>
</FIELD>
<FIELD name="instrument_name" ucd="meta.id;instr" datatype="char" arraysize="*"
      utype="obscore:Provenance.ObsConfig.instrument.name">
     <DESCRIPTION>Instrument name</DESCRIPTION>
</FIELD>
  <DATA><TABLEDATA>
      <TR><TD>image</TD>
        <TD>1</TD>
        <TD>ALMA_test</TD>
        <TD>ALMA test data: Antennae_South CO3_Line Full_velocity_map</TD>
        <TD>ivo://nrao/vo#siav2model:373</TD>
        <TD><![CDATA[http://vaosa-vm1.aoc.nrao.edu/ivoa-dal/siapv2-vao/sync?
               REQUEST=accessData&FORMAT=image/fits&PubDID=ivo%3A%2F%2Fnrao%2Fvo%23siav2model%3A373]]></TD>
        <TD>image/fits</TD>
        <TD>2250000</TD>
        <TD></TD>
        <TD>180.475103</TD>
        <TD>-18.8855694</TD>
        <TD>0.027</TD>
        <TD>POLYGON 180.4607706 -18.8991286 180.4607706 -18.8720092
            180.4894354 -18.8720092 180.4894354 -18.8991286</TD>
        <TD>3.6e-5</TD>
        <TD>55709.129226</TD>
        <TD>55709.129226</TD>
        <TD/><TD/><TD>0.000871035586716119</TD>
        <TD>0.000873082347755277</TD>
        <TD>29753.745800131965</TD>
        <TD>phot.flux</TD>
        <TD>I</TD>
        <TD>ALMA</TD>
        <TD/>\langle/TR\rangle\langle \text{TR} \rangle<TD>image</TD>
        <TD>1</TD>
        $\sf{\tt TDD}\!\!>\!\!{\tt ALMA}\_\texttt{test}\!\!>\!\!/\texttt{TD}\!\!><TD>ALMA test data: Antennae_South CO3_2Line Velocity_map_cutout</TD>
        \langle TD\rangleivo://nrao/vo#siav2model:373</TD>
        <TD><![CDATA[http://vaosa-vm1.aoc.nrao.edu/ivoa-dal/siapv2-vao/sync?
               REQUEST=accessData&FORMAT=image/fits&PubDID=ivo%3A%2F%2Fnrao%2Fvo%23image-ZSKuYR]]></TD>
        <TD>image/fits</TD>
        <TD>292456</TD>
        <TD></TD>
        <TD>180.474988373509</TD>
        <TD>-18.8799902066141</TD>
        <TD>0.0097</TD>
        <TD>POLYGON ICRS 180.4607706 -18.8991286 180.4607706 -18.8720092
            180.4894354 -18.8720092 180.4894354 -18.8991286 </TD>
        <TD>3.6e-5</TD>
        <TD>55709.129226</TD>
        <TD>55709.129226</TD>
        <TD/<TD/>
```

```
<TD>0.000874109339630009</TD>
 <TD>0.000870797535056077</TD>
 <TD>29753.745800131965</TD>
 <TD>phot.flux</TD>
 <TD>I</TD>
 <TD>ALMA</TD>
 <TD/>\langle/TR\rangle<TR>
 <TD>image</TD>
 <TD>1</TD>
 <TD>ALMA_test</TD>
 TD>ALMA test data: Antennae_South CO3_2Line Full_integrated_intensity</TD>
  <TD>ivo://nrao/vo#siav2model:374</TD>
 <TD><![CDATA[http://vaosa-vm1.aoc.nrao.edu/ivoa-dal/siapv2-vao/sync?
        REQUEST=accessData&FORMAT=image/fits&PubDID=ivo%3A%2F%2Fnrao%2Fvo%23siav2model%3A374]]></TD>
 <TD>image/fits</TD>
 <TD>2250000</TD>
 <TD></TD>
 <TD>180.475103</TD>
 <TD>-18.8855694</TD>
  <TD>0.027</TD>
  <TD>POLYGON ICRS 180.4607706 -18.8991286 180.4607706 -18.8720092
     180.4894354 -18.8720092 180.4894354 -18.8991286 </TD>
 <TD>3.6e-5</TD>
 <TD>55709.129226</TD>
 <TD>55709.129226</TD>
 <TD/><TD/<TD>0.000874109339630009</TD>
 <TD>0.000871035586716119</TD>
 <TD>29753.745800131965</TD>
 <TD>phot.flux</TD>
 (TD>I<TD><TD>ALMA</TD>
  <TD/>\langle/TR\rangle<TR>
 <TD>image</TD>
 <TD>1</TD><TD>ALMA_test</TD>
 <TD>ALMA test data: Antennae_South CO3_2Line Full_data_cube</TD>
 <TD>ivo://nrao/vo#siav2model:379</TD>
 <TD><![CDATA[http://vaosa-vm1.aoc.nrao.edu/ivoa-dal/siapv2-vao/sync?
        REQUEST=accessData&FORMAT=image/fits&PubDID=ivo%3A%2F%2Fnrao%2Fvo%23siav2model%3A379]]></TD>
  <TD>image/fits</TD>
 <TD>157500000</TD>
 <TD></TD>
  <TD>180.475103</TD>
 <TD>-18.8855694</TD>
 <TD>0.027</TD>
 <TD>POLYGON ICRS 180.4607706 -18.8991286 180.4607706 -18.8720092
     180.4894354 -18.8720092 180.4894354 -18.8991286 </TD>
  <TD>3.6e-5</TD>
 <TD>55709.129226</TD>
 <TD>55709.129226</TD>
  <TD></TD>
 <TD></TD>
 <TD>0.000874109339630009</TD>
 <TD>0.000871035586716119</TD>
 <TD>29753.745800131965</TD>
  <TD>phot.flux</TD>
```

```
<TD>I</TD>
 <TD>ALMA</TD>
 <TD/>\langle/TR\rangle<TR>
 <TD>image</TD>
 <TD>1</TD>
 <TD>ALMA_test</TD>
 <TD>ALMA test data: Antennae_South CO3_2Line Cube_cutout</TD>
 <TD>ivo://nrao/vo#siav2model:379</TD>
 <TD><![CDATA[http://vaosa-vm1.aoc.nrao.edu/ivoa-dal/siapv2-vao/sync?
        REQUEST=accessData&FORMAT=image/fits&PubDID=ivo%3A%2F%2Fnrao%2Fvo%23image-m0RXVX]]></TD>
 <TD>image/fits</TD>
  <TD>20471920</TD>
 <TD></TD>
 <TD>180.474988373509</TD>
 <TD>-18.8799902066141</TD>
 <TD>0.0097</TD>
 <TD>POLYGON ICRS 180.4607706 -18.8991286 180.4607706 -18.8720092
     180.4894354 -18.8720092 180.4894354 -18.8991286</TD>
 <TD>3.6e-5</TD>
 <TD>55709.129226</TD>
 <TD>55709.129226</TD>
 <TD></TD>
 <TD></TD>
 <TD>0.000874109339630009</TD>
 <TD>0.000872463699874965</TD>
 <TD>29753.745800131965</TD>
 <TD>phot.flux</TD>
  <TD>I</TD>
 <TD>ALMA</TD>
 <TD/>\langle/TR\rangle\langle \text{TR} \rangle<TD>image</TD>
 <TD>1</TD>
 <TD>ALMA_test</TD>
 <TD>ALMA test data: Antennae_South CO3_2Line full_dispersion_map</TD>
 <TD>ivo://nrao/vo#siav2model:381</TD>
 <TD><![CDATA[http://vaosa-vm1.aoc.nrao.edu/ivoa-dal/siapv2-vao/sync?
        REQUEST=accessData&FORMAT=image/fits&PubDID=ivo%3A%2F%2Fnrao%2Fvo%23siav2model%3A381]]></TD>
 <TD>image/fits</TD>
 <TD>2250000</TD>
 <TD></TD>
 <TD>180.475103</TD>
  <TD>-18.8855694</TD>
 <TD>0.027</TD>
 <TD>POLYGON ICRS 180.4607706 -18.8991286 180.4607706 -18.8720092
     180.4894354 -18.8720092 180.4894354 -18.8991286</TD>
 <TD>3.6e-5</TD>
 <TD>55709.129226</TD>
 <TD>55709.129226</TD>
 <TD></TD>
  <TD/><TD>0.000871035586716119</TD>
 <TD>0.000874109339630009</TD>
  <TD>29753.745800131965</TD>
 <TD>phot.flux</TD>
 <TD>I</TD>
 <TD>ALMA</TD>
 <TD/>\langle/TR\rangle
```

```
<TR>
            <TD>image</TD>
            <TD>1</TD>
            <TD>ALMA_test</TD>
            <TD>ALMA test data: Antennae_South.CO3_2Line.Clean.pcal1.image.mom.weighted_dispersion_coord.fits</TD>
            <TD>ivo://nrao/vo#siav2model:381</TD>
            <TD><![CDATA[http://vaosa-vm1.aoc.nrao.edu/ivoa-dal/siapv2-vao/sync?
                   REQUEST=accessData&FORMAT=image/fits&PubDID=ivo%3A%2F%2Fnrao%2Fvo%23image-ByCXy3]]></TD>
            <TD>image/fits</TD>
            <TD>292456</TD>
            <TD></TD>
            <TD>180.474988373509</TD>
            <TD>-18.8799902066141</TD>
            <TD>0.0097</TD>
            <TD>POLYGON ICRS 180.4607706 -18.8991286 180.4607706 -18.8720092
               180.4894354 -18.8720092 180.4894354 -18.8991286</TD>
            <TD>3.6e-5</TD>
            <TD>55709.129226</TD>
            <TD>55709.129226</TD>
            <TD></TD>
            <TD></TD>
            <TD>0.000870797535056077</TD>
            <TD>0.000874109339630009</TD>
            <TD>29753.745800131965</TD>
            <TD>phot.flux</TD>
            <TD>I</TD>
            <TD>ALMA</TD>
            <TD/>\langle/TR\rangle</TABLEDATA>
    </DATA>
   </TABLE>
 </RESOURCE>
</VOTABLE>
```
# <span id="page-30-0"></span>A Changes

# <span id="page-30-1"></span>A.1 WD-DAP1.0

Modification of SIA2.0 specification to change scope from SIA to DAP.

# <span id="page-30-2"></span>A.2 REC-SIA-2.0-20151223

Fix typos.

#### <span id="page-30-3"></span>A.3 PR-SIA-2.0-20151029

Changed open-ended interval bounds from NaN to -Inf or +Inf for consistency with VOTable double values.

Formatting fixes and regenerated table of contents.

# <span id="page-31-0"></span>A.4 PR-SIA-2.0-20150730

Editorial and organisational changes from TCG review.

#### <span id="page-31-1"></span>A.5 PR-SIA-2.0-20150610

Changed the serialisation of numeric ranges in parameter values to use standard VOTable array format (space s eparated) so that parameters can be correctly described as accepting an array of numeric values rather than a string. Removed support for ISO8601 (timestamp) format from TIME parameter.

Added subsection for MAXREC parameter. Changed use of UNKNOWN (concept from STC) coordinate system to a plain text description. Clarified that numeric arguments to POS are floating point values (in examples and text).

Moved section comparing SIA-1.0 and SIA-2.0 earlier in the introduction.

Added example output for queries.

Add restriction that query resources must be a sibling of VOSI-capabilities.

Many minor clarifications and tweaks as recommended by TCG review.

# <span id="page-31-2"></span>A.6 PR-SIA-2.0-20141020

Added section to the introduction describing the conceptual difference between SIA1.0 and SIA-2.0 and related specifications.

Clarified that all text or string query parameters are case-sensitive in this initial version. Added valid ranges of coordinate values for POS parameter.

Added IVOA architecture document and replaced get-gory-details with "SIA metadata" in the DAL architecture diagram.

Fixed the status text to be the right text for PR.

Fixed numerous small typos and removed some cruft related to RE-QUEST.

Added some missing references.

# <span id="page-31-3"></span>A.7 PR-SIA-2.0-20140707

Promoted from WD to PR.

### <span id="page-32-0"></span>A.8 WD-SIA-2.0-20140707

Added query parameters for remaining useful ObsCore fields and clarified that all query parameters are required and how null values for ObsCore fields are treated in queries.

Removed REQUEST parameter, as per discussions at the interop.

Removed standard error message labels for authentication and authorization failures since these are difficult to implement consistently in different web service platforms.

Changed the error message strings to use the word Fault (following DataLink and GWS-WG style) since Error has specific meaning in some platforms.

# <span id="page-32-1"></span>A.9 WD-SIA-2.0-20140505

FORMAT and UPLOAD parameters are still TBD.

Added FOV, SPATRES, and EXPTIME parameters to query ObsCore fields s fov, s resolution, and t exptime respectively.

Removed the BOX from POS shape list.

Fixed BAND parameter to specify that values are vacuum wavelength in meters with UNKNOWN reference position.

Clarified TIME parameter to specify values are UTC time scale with UN-KNOWN reference position (as in DALI).

Marked text related to the metadata capability as placeholder(s) that are only informational in the SIA-2.0 specification.

Removed the section on DALI-examples because it didn't add anything.

Added missing query constraints to the use cases in 1.2.1 (from CSP summary).

Clarified relationship between query parameters are fields/columns in the ObsCore data model.

Added standard error message strings.

#### <span id="page-33-1"></span>A.10 WD-SIA-2.0

This is a major rewrite of previous drafts after several meetings, prototypes, and architectural changes. A real change log will begin with the next draft.

# <span id="page-33-2"></span>References

- <span id="page-33-4"></span>Bonnarel, F., Dowler, P., Demleitner, M., Tody, D. and Dempsey, J. (2017), 'IVOA Server-side Operations for Data Access Version 1.0', IVOA Recommendation 17 May 2017, arXiv:1710.08791. <http://doi.org/10.5479/ADS/bib/2017ivoa.spec.0517B>
- <span id="page-33-3"></span>Dowler, P., Bonnarel, F., Michel, L. and Demleitner, M. (2015), 'IVOA datalink', IVOA Recommendation 17 June 2015. <http://www.ivoa.net/documents/DataLink/>
- <span id="page-33-5"></span>Dowler, P., Demleitner, M., Taylor, M. and Tody, D. (2013), 'Data access layer interface, version 1.0', IVOA Recommendation. <http://www.ivoa.net/documents/DALI/20131129/>
- <span id="page-33-9"></span>Dowler, P., Rixon, G. and Tody, D. (2010), 'Table access protocol version 1.0', IVOA Recommendation. <http://www.ivoa.net/documents/TAP>
- <span id="page-33-8"></span>Dowler, P., Tody, D. and Bonnarel, F. (2015), 'Ivoa simple image access, version 2.0', IVOA Recommendation 23 December 2015.
- <span id="page-33-6"></span>Grid and Web Services Working Group (2017), 'IVOA support interfaces version 1.1'. <http://www.ivoa.net/documents/VOSI/index.html>
- <span id="page-33-0"></span>Louys, M., Bonnarel, F., Schade, D., Dowler, P., Micol, A., Durand, D., Tody, D., Michel, L., Salgado, J., Chilingarian, I., Rino, B., de Dios Santander, J. and Skoda, P. (2011), 'Observation data model core components and its implementation in the Table Access Protocol, version 1.0', IVOA Recommendation. [http://www.ivoa.net/documents/ObsCore/20111028/](http://www.ivoa.net/documents/ObsCore/20111028/REC-ObsCore-v1.0-20111028.pdf)

[REC-ObsCore-v1.0-20111028.pdf](http://www.ivoa.net/documents/ObsCore/20111028/REC-ObsCore-v1.0-20111028.pdf)

<span id="page-33-7"></span>Ochsenbein, F., Williams, R., Davenhall, C., Demleitner, M., Durand, D., Fernique, P., Giaretta, D., Hanisch, R., McGlynn, T., Szalay, A., Taylor, M. and Wicenec, A. (2013), 'VOTable format definition, version 1.3', IVOA Recommendation.

<http://www.ivoa.net/documents/VOTable/>

- <span id="page-34-1"></span>Plante, R., Delago, J., Harrison, P. and Tody, D. (2012), 'SimpleDAL-RegExt: Describing simple data access services, version 1.0', IVOA Proposed Recommendation. [http://www.ivoa.net/documents/SimpleDALRegExt/20120517/](http://www.ivoa.net/documents/SimpleDALRegExt/20120517/PR-SimpleDALRegExt-20120517.html) [PR-SimpleDALRegExt-20120517.html](http://www.ivoa.net/documents/SimpleDALRegExt/20120517/PR-SimpleDALRegExt-20120517.html)
- <span id="page-34-0"></span>Plante, R., Stébé, A., Benson, K., Dowler, P., Graham, M., Greene, G., Harrison, P., Lemson, G., Linde, T. and Rixon, G. (2010), 'VODataService: a VOResource schema extension for describing collections and services version 1.1', IVOA Recommendation. <http://www.ivoa.net/documents/VODataService/>
- <span id="page-34-4"></span>Rots, A. (2007), 'Space-time coordinate metadata for the virtual observatory', IVOA Recommendation. <http://www.ivoa.net/documents/latest/STC.html>
- <span id="page-34-3"></span>Tody, D., Dolensky, M., McDowell, J., Bonnarel, F., Budavari, T., Busko, I., Micol, A., Osuna, P., Salgado, J., Skoda, P., Thompson, R. and Valdes, F. (2012), 'Simple spectral access protocol version 1.1', IVOA Recommendation. [http://www.ivoa.net/documents/SSA/20120210/REC-SSA-1.](http://www.ivoa.net/documents/SSA/20120210/REC-SSA-1.1-20120210.htm) [1-20120210.htm](http://www.ivoa.net/documents/SSA/20120210/REC-SSA-1.1-20120210.htm)
- <span id="page-34-2"></span>Tody, D. and Plante, R. (2009), 'Simple image access specification', IVOA Recommendation. <http://www.ivoa.net/documents/latest/SIA.html>
- <span id="page-34-5"></span>University of Minnesota Gopher Team (1993), 'Tab separated values', IANA, MIME Media Types. [https://www.iana.org/assignments/media-types/text/](https://www.iana.org/assignments/media-types/text/tab-separated-values) [tab-separated-values](https://www.iana.org/assignments/media-types/text/tab-separated-values)